# **class**化

## **1** もっとも簡単な**version**

もとは関数型のrobotとしましょう.

Listing 1: robot5 functionのhead部.

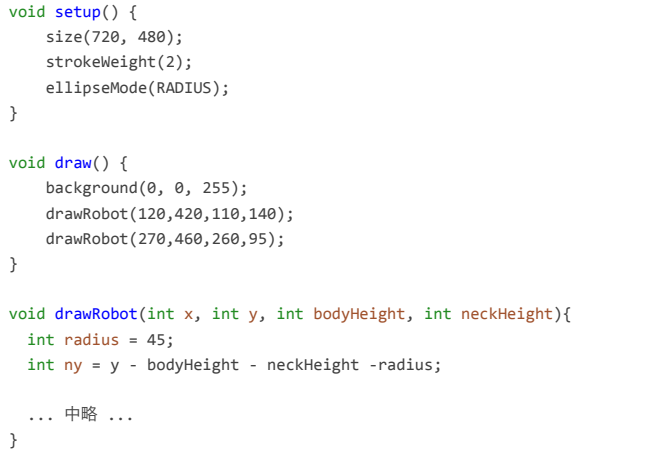

#### これをclass化するとつぎのとおりになります.

Listing 2: robotx\_classのhead部-I.

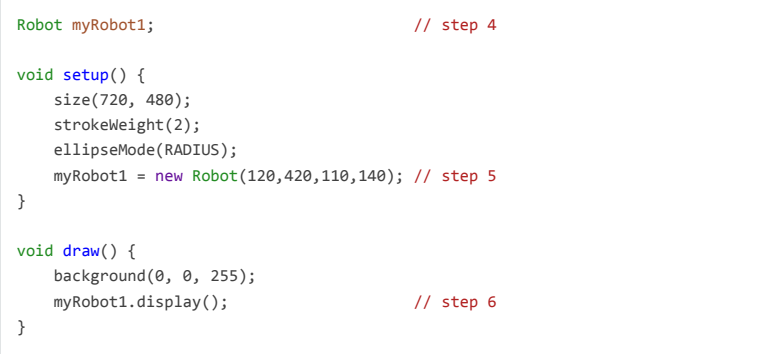

file:///Users/bob/Documents/Processing/19/robotx\_class/README.html#org13a61dd 1 / 4 ページ

file:///Users/bob/Documents/Processing/19/robotx\_class/README.html#org13a61dd 2 / 4 ページ

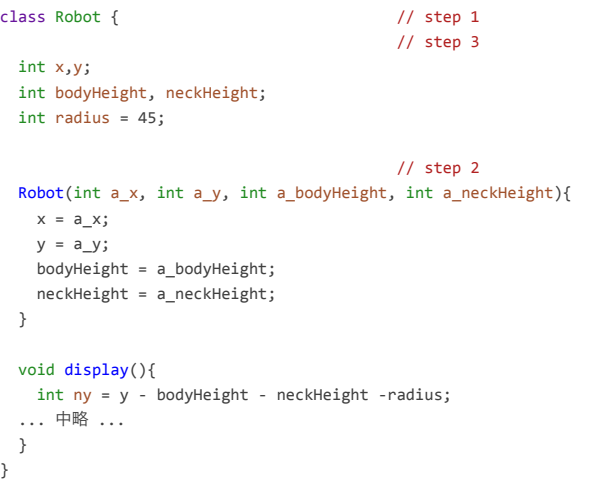

つまりclass化する手順としては

- 1. class名を決めてclass宣言する
- 2. 同じ名前の初期化関数をつくる
- 3. class変数をつける
- 4. 変数(Robot)を宣言(Robot myRobot)する
- 5. newする.
- 6. displayする.

```
です.
```
### **2 class**にする意義**=**よく似ているけど異なる振る舞い

このような簡単な例をみると,その機能を実現するには functionで十分のような気 がします. しかし、たくさんのrobotをつくって、 それぞれに違う「振る舞い」を させたいとします. 例えば,myRobot1はそのまま止まっていて, myRobot2は mouseXでeasingさせたいとします. そうするとcodeは次のようになります.

Listing 3: robotx\_classのhead部-II.

Robot myRobot1; Robot myRobot2; // myRobot2

void setupness  $\Delta$  and  $\Delta$ 

void setup() { size(720, 480); strokeWeight(2); ellipseMode(RADIUS);  $myRobot1 = new Robot(120, 420, 110, 140);$  $myRobot2 = new Robot(240, 470, 220, 70);$  //  $myRobot2$ } void  $draw() f$ background $(0, 0, 255)$ ; myRobot1.display(); myRobot2.easing(); // myRobot2 myRobot2.display(); // myRobot2 } class Robot { ... 中略 ... float easing =  $0.02$ ; void easing(){  $int targetX = mouseX;$  $x \leftarrow$  (targetX-x)\*easing; } ... 以下略 ...

parametersをいじりました」 では,単なる劣化版にしかならないですよ.

あと,何を参考にしたかの引用を忘れないように. 自分のcredit(license)とともに headに書き込んでおいてください.

myRobot1もeasing機能をもっているのですが, それをcodeで書いてないので easingしません. あるいはランダムに動くやつとか, clickに反応するやつとか, ほ とんどの振る舞いやcodeは共通なのに, それぞれ異なった「振る舞い」をさせる ことが可能になるんです。便利でしょ?

### **3** 自分のものにするコツ

いろんなexamplesをみて,自分の想像を膨らませてください. 自分のコードにす るときのコツは,まず

どんなものにどんなふるまいをさせたいか

を自分で決めておくことです.

「こういう振る舞いをさせたいので,ある関数を組み込んで パラメータをいじり ました」だといいんですが, 「面白いサンプルがあったので,それをコピペして parameters in the parameters of the second control to the second control to the second control to the second co

file:///Users/bob/Documents/Processing/19/robotx\_class/README.html#org13a61dd 3 / 4 ページ